## Certification Statement - Child Health and Disability Prevention (CHDP) Program

County/City: Contra Costa **Fiscal Year: 2020-21** 

I certify that the CHDP Program will comply with all applicable provisions of Health and Safety Code, Division 106, Part 2, Chapter 3, Article 6 (commencing with Section 124025), Welfare and Institutions Code, Division 9, Part 3, Chapters 7 and 8 (commencing with Section 14000 and 14200). Welfare and Institutions Code Section 16970, and any applicable rules or requiations promulgated by DHCS pursuant to that Article, those Chapters, and that section. I further certify that this CHDP Program will comply with the Children's Medical Services Plan and Fiscal Guidelines Manual, including but not limited to, Section 9 Federal Financial Participation. I further certify that this CHDP Program will comply with all federal laws and regulations governing and regulating recipients of funds granted to states for medical assistance pursuant to Title XIX of the Social Security Act (42 U.S.C. Section 1396 et seq.). I further agree that this CHDP Program may be subject to all sanctions or other remedies applicable if this CHDP Program violates any of the above laws, regulations and policies with which it has certified it will comply.

Signature of CHDP Director

Signature of Public Health Director or Health Officer

Date Signed

Date Signed

Signature of CHDP Deputy Director/Program Manager

Date Signed

Lertify that this plan has been approved by the local governing body.

Signature of Local Governing Body Chairperson

 $6/2/2020$ 

State of California - Health and Human Services Agency

## **Certification Statement - California Children's Services (CCS)**

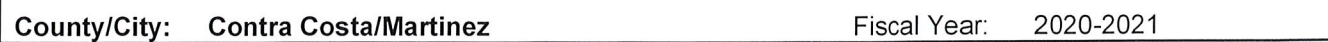

I certify that the CCS Program will comply with all applicable provisions of Health and Safety Code, Division 106, Part 2. Chapter 3, Article 5, (commencing with Section 123800) and Chapters 7 and 8 of the Welfare and Institutions Code (commencing with Sections 14000-14200), and any applicable rules or regulations promulgated by DHCS pursuant to this article and these Chapters. I further certify that this CCS Program will comply with the Children's Medical Services (CMS) Plan and Fiscal Guidelines Manual, including but not limited to, Section 9 Federal Financial Participation. I further certify that this CCS Program will comply with all federal laws and regulations governing and regulating recipients of funds granted to states for medical assistance pursuant to Title XIX of the Social Security Act (42 U.S.C. Section 1396 et seq.) and recipients of funds allotted to states for the Maternal and Child Health Services Block Grant pursuant to Title V of the Social Security Act (42 U.S.C. Section 701 et seq.). I further agree that this CCS Program may be subject to all sanctions or other remedies applicable if this CCS Program violates any of the above laws, regulations and policies with which it has certified it will comply.

DISON Signature of CCS Administrator Date Signed Signature of Director or Health Officer Jate Signed

Signature and Title of Other - Optional

Date Signed

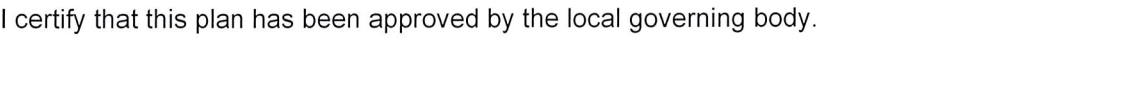

Signature of Local Governing Body Chairperson

Date